## **USB ModeSwitch**

## $\mathscr{F}$ Fix Me!

Пакет программ для переключения режимов бистабильных USB устройств.

[USB\\_ModeSwitch - Handling Mode-Switching USB Devices on Linux](http://www.draisberghof.de/usb_modeswitch/)

## **Установка**

apt **install** usb-modeswitch

## **Ссылки**

[USB\\_ModeSwitch — управление бистабильными USB устройствами под Linux](http://rus-linux.net/MyLDP/hard/modeswitch.html)

**[https://sysadminmosaic.ru/usb\\_modeswitch/usb\\_modeswitch](https://sysadminmosaic.ru/usb_modeswitch/usb_modeswitch)**

**2019-02-15 11:18**

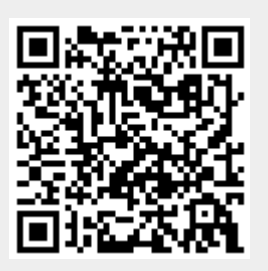